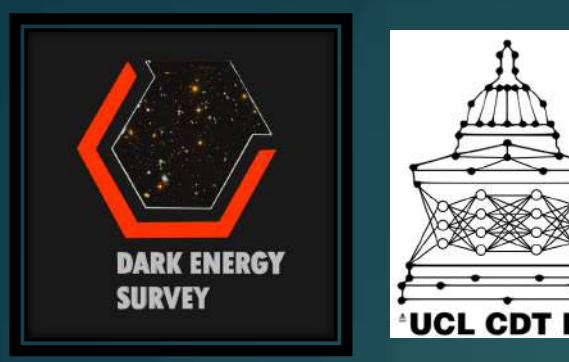

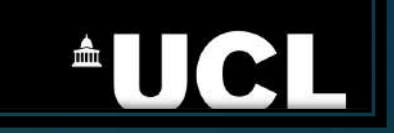

# Joint Stellar Mass - Redshift PDFs using Random Forest

SUNIL MUCESH

SUPERVISORS: PROF. OFER LAHAV, DR. TIM SCANLON & DR. WILL HARTLEY

# Project Goal and Motivation

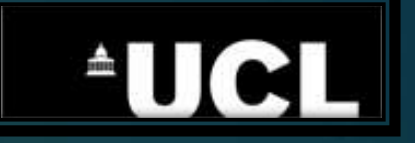

- ▶ Machine learning (ML) can be used to predict properties of galaxies. However, a point estimate is not very useful.
- $\triangleright$  To characterise the uncertainties, PDFs are required.
- $\blacktriangleright$  It has been shown that PDFs can be generated using ML.
- In Taking a step further, can ML be used to build joint pdfs?
- $\blacktriangleright$  In particular, stellar mass redshift joint pdfs are important.

#### Random Forest: Introduction

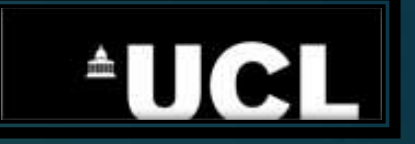

- Random forest is an ensemble learning technique based on using many decision trees.
- $\blacktriangleright$  It can be used for classification and regression.
- $\blacktriangleright$  Easy to implement and understand (not a black box).
- $\blacktriangleright$  It has been used to predict redshifts, stellar masses and star formation rates of galaxies.

# Random Forest: Algorithm

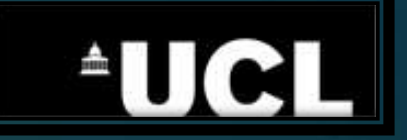

A random forest consists of many decision trees with a few tweaks.

- 1. Sample randomly from data with replacement.
- 2. Choose only a subset of features.
- 3. Create a decision tree from the bootstrapped sample.
- 4. Repeat to create a random forest.

To make a prediction:

- Classification Majority Vote
- Regression Average

# Data: COSMOS-DECam & DES Y3 Gold

Pre-processing:

- COSMOS-DECam dataset contains approximately 240,000 galaxies.
- $\blacktriangleright$  Cuts: *griz* magnitudes < 30, *i*-band < 23.5 and magnitude errors < 0.1
- Reduced dataset matched to DES Y3 Gold using magnitudes and errors drawn randomly for each galaxy. This is done to mimic data in a relatively deep and wide field.
- $\blacktriangleright$  Final dataset contains approximately 31,000 galaxies.

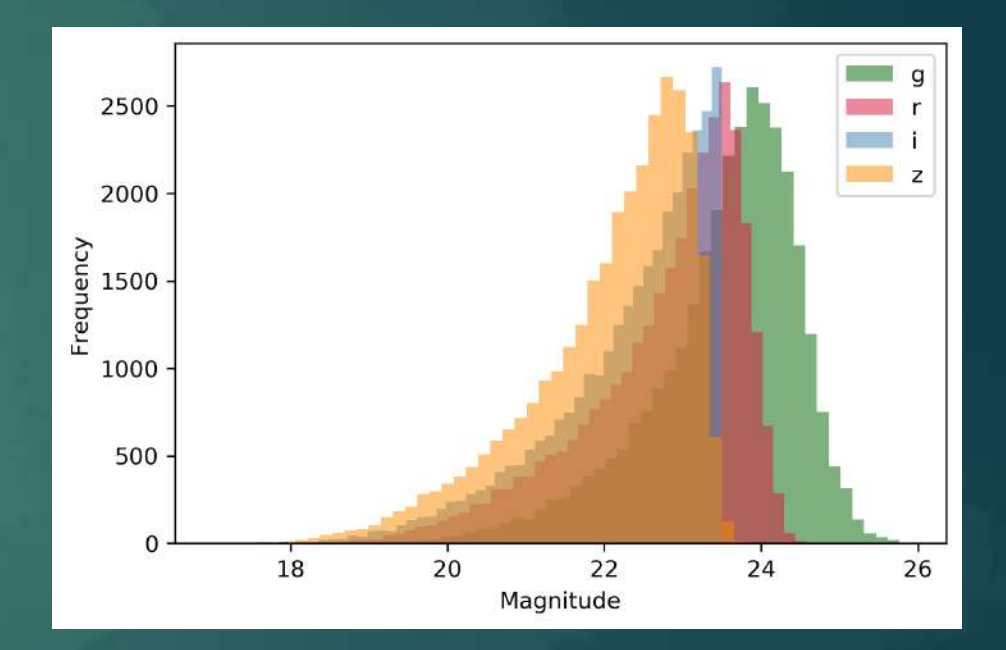

**AUCL** 

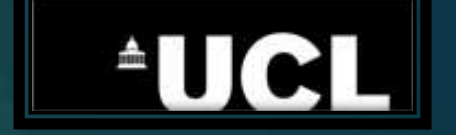

#### Data: COSMOS-DECam & DES Y3 Gold

Pre-processing:

- COSMOS-DECam dataset contains approximately 240,000 galaxies.
- ▶ Cuts: *griz* magnitudes < 30, *i*-band < 23.5 and magnitude errors < 0.1
- Reduced dataset matched to DES Y3 Gold using magnitudes and errors drawn randomly for each galaxy. This is done to mimic data in a relatively deep and wide field.
- $\blacktriangleright$  Final dataset contains approximately 31,000 galaxies.

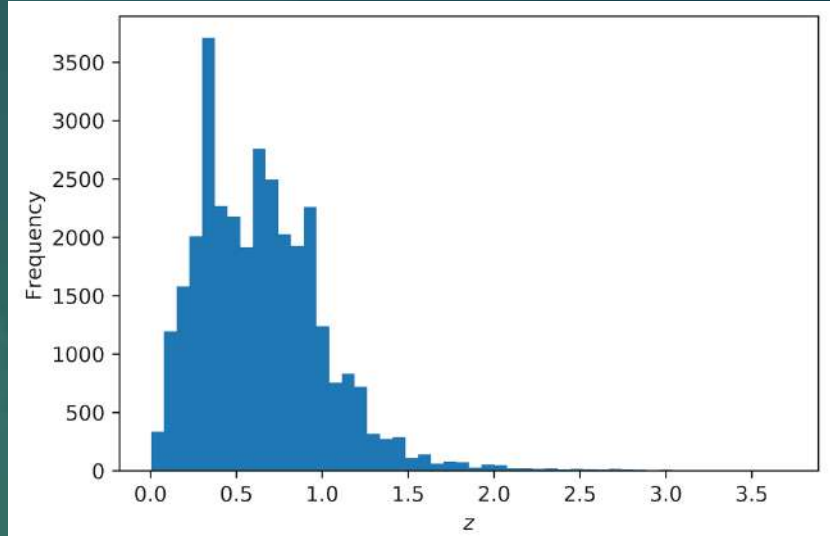

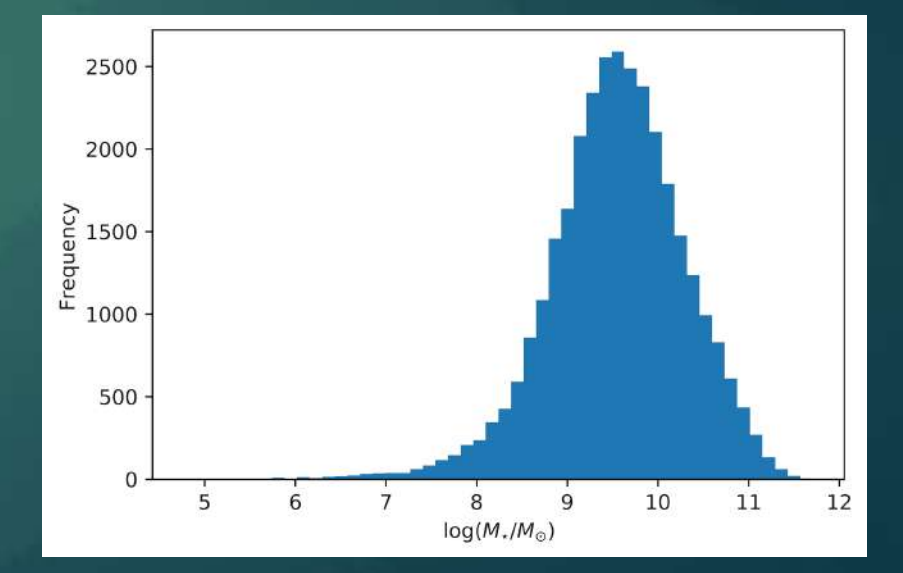

# Incorporating Errors

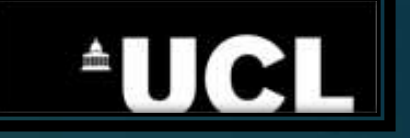

- $\blacktriangleright$  We can incorporate errors in the data into the algorithm.
- $\triangleright$  One way of doing this is to scatter the magnitudes of a galaxy according to the errors multiple times.
- **Draw errors randomly from a gaussian distribution centred about the** magnitude and with standard deviation given by the error.

#### Results: Point Estimates

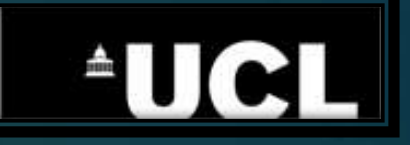

- Trained two RFs to predict redshift and stellar mass with 80% data.
- ▶ Input features: magnitudes in *griz* bands + colours (*g-r, r-i, i-z*) and errors.

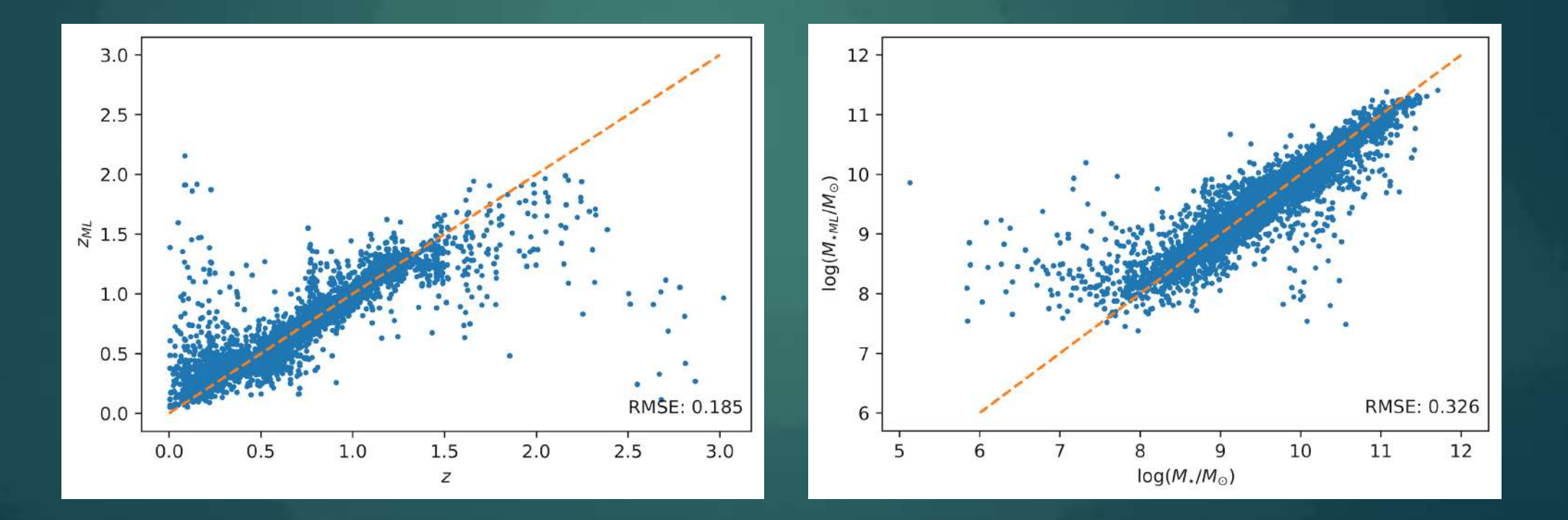

# Probability distributions

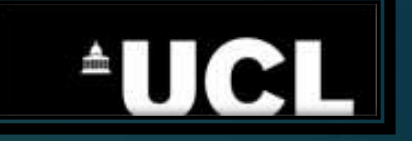

- $\blacktriangleright$  Random forest can be described as a clustering algorithm.
- $\blacktriangleright$  It aims to group together similar galaxies and these end up in the same leaf nodes of the decision trees.
- For a point estimate, we averaged the redshift or stellar mass values of the galaxies in leaf nodes.
- $\blacktriangleright$  To extract a probability distribution, we can simply gather all the values in the leaf nodes in all the decision trees.

# How accurate are the extracted PDFs?

**AUCL** 

- ▶ Unlike point estimates, the 'true' PDFs are not available for comparison.
- $\blacktriangleright$  To get started, we can compare the true value to the extracted probability distribution using the probability integral transform defined by:

 $PIT = \vert$  $-\infty$  $z_{true}$  $p(z)$  dz

- $\blacktriangleright$  If accurate, the true value should be a random draw from its respective probability distribution, and as a result, the distribution of PIT values should be uniform for an ensemble of galaxies.
- ▶ To test uniformity of the PIT distribution, we can use metrics such as KL divergence and KS Test.

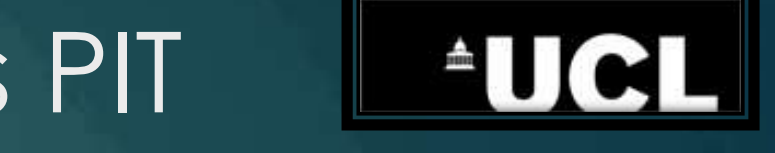

# Results: Redshift & Stellar Mass PIT distributions

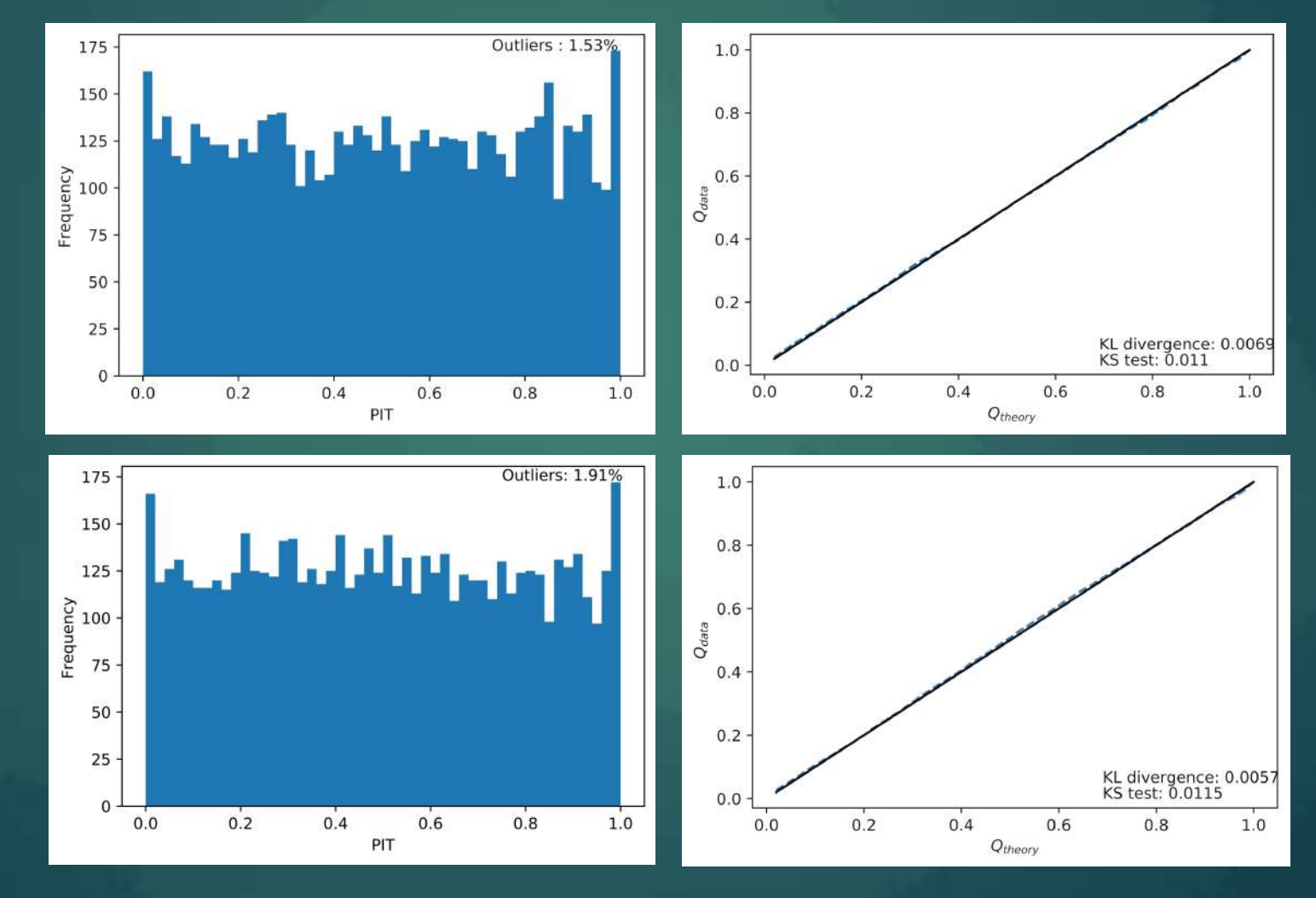

# Theory: Joint PDFs

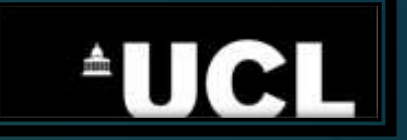

Simultaneous Method:

- ▶ Build one model which predicts redshift and stellar mass simultaneously.
- $\blacktriangleright$  Extract the joint distribution.

#### Separate Method:

- ▶ Build two separate models, one which predicts redshift and another which predicts stellar mass given a redshift.
- $\blacktriangleright$  To get the joint pdf.

 $f(M, z) = f(M|z) * f(z)$ 

# Steps: Separate Method

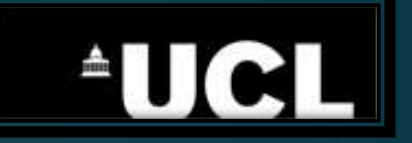

- 1. Train the first model to predict redshift.
- 2. Train the second model to predict stellar mass but include redshift + all features used in the first model.
- 3. For a test galaxy, extract the marginal pdf of redshift from the first model.
- 4. For each value of redshift, run the second model to extract conditional pdf of stellar mass| redshift. All the other features are kept the same.
- 5. Bin each conditional probability distribution into fixed redshift and stellar mass bins.
- 6. Finally, multiply the binned conditional probability distributions by the marginal pdf of redshift to get the joint pdf.  $f(M, z) = f(M|z) * f(z)$

### Results: Joint PDFs

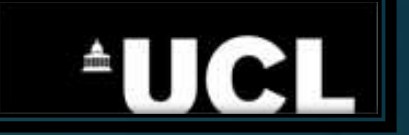

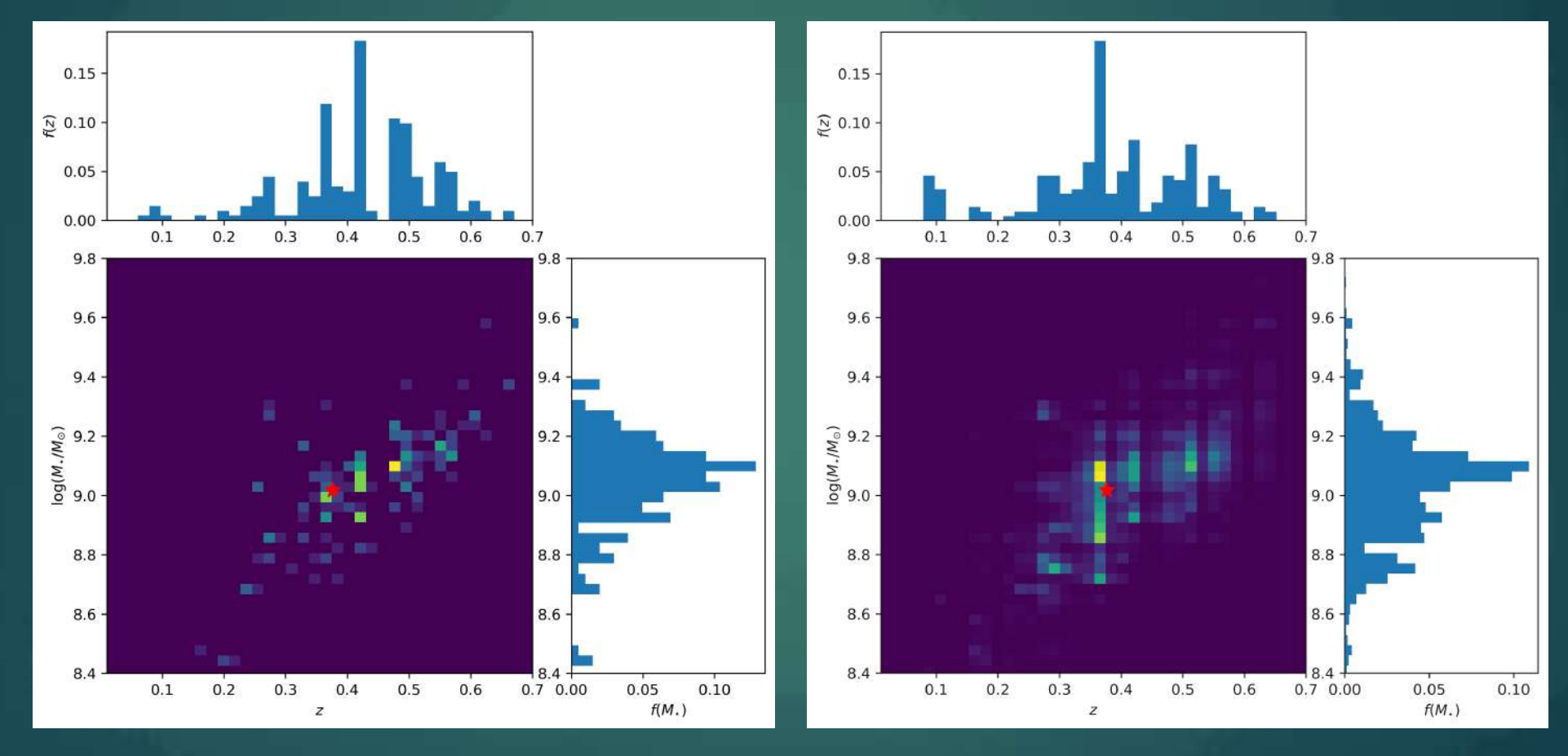

Simultaneous Separate

# Results: Correlation Coefficient Distributions

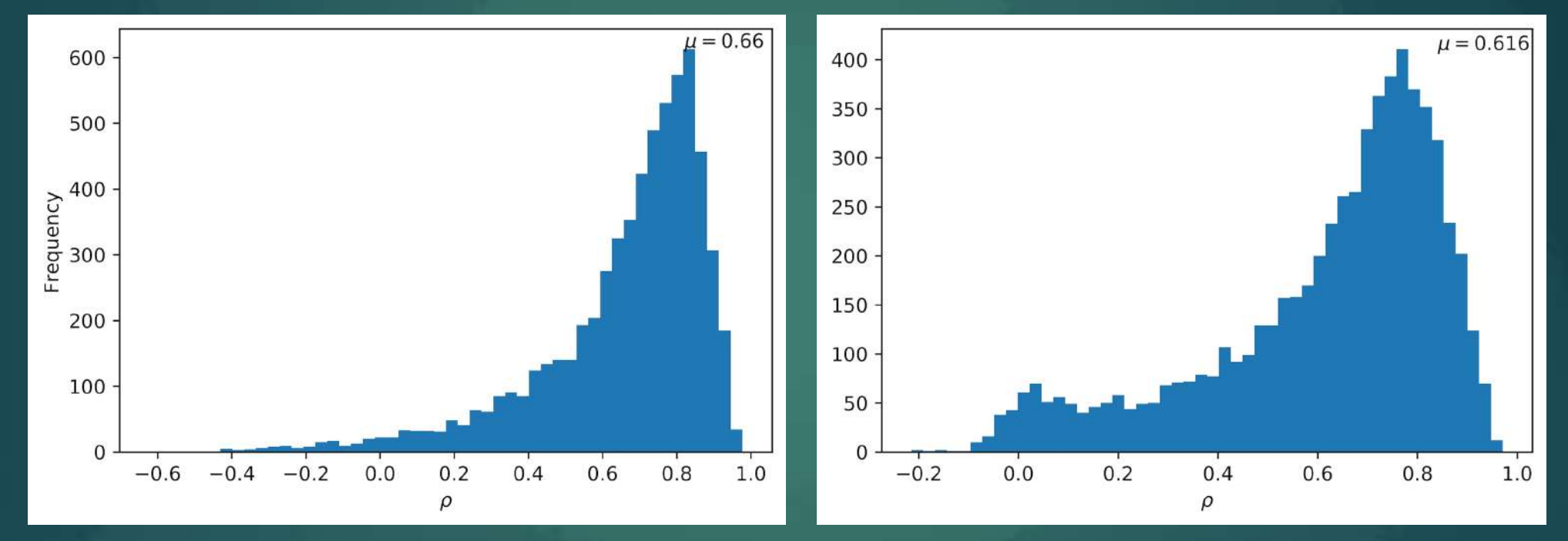

Simultaneous Separate

**AUCL** 

# Summary and Next Steps…

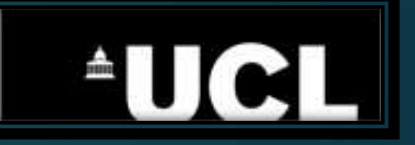

- $\blacktriangleright$  Used random forest to predict point estimates of redshift and stellar mass.
- $\blacktriangleright$  Extracted pdfs of redshift and stellar mass.
- Tested their validity using PIT distributions and metrics. They appear to be valid.
- Used two different methods to build joint pdfs of redshift and stellar mass. Both produce similar results.
- $\blacktriangleright$  Validate the joint pdfs using synthetic data.
- $\blacktriangleright$  Goal is to build a python package which can produce joint pdfs on the fly. Future applications to LSST and Euclid.
- $\blacktriangleright$  Method can be used to extract joint pdfs for any other galaxy properties.

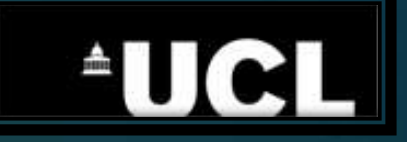

# Thank you. Any questions?